# PC&C General Leger Interfaces

Using the GL Interfaces
Jim Simunek, CPIM
Jim.simunek@cistech.net

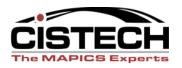

#### Overview

- Manufacturing Order Files
- Material Transactions (IM) discussed in the IM GL Interface session
- Labor Transactions
- Outside Operations
- WIP Scrap
- Variances/Variance Analysis
- GL Rules/wildcard rules

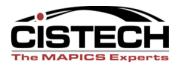

# Manufacturing Order Files

- When a Manufacturing Order is added, the following files are created:
  - MOMAST summary record holds the Item ordered, quantity ordered, start/due dates, etc.
  - MODATA component records; copy of the BOM. Updated when material transactions (IM) are entered
  - MOROUT operation records; copy of the routing. Updated when labor is reported or earned
  - MOMISC miscellaneous charge records; if entered with cost information will always add to the variance

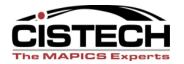

### MO Status Codes

- 10 Released: BOM & Routing have been copied to MODATA and MOROUT files
- 40 Started: Either a material or labor transaction has been entered
- 45 Material Complete: No further IM transactions allowed
- 50 Labor Complete: No further labor transactions allowed
- 55 Both Material & Labor Complete

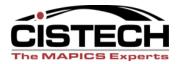

### File Names

- Rules:
  - PCCACC
- Priorities:
  - PCCSEQ

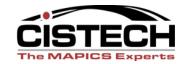

# Labor Reporting

- Labor can be entered manually through PC&C Shop Floor Reporting
- Labor can be passed via PM&C (Production Monitoring & Control) with barcoded Operation On/Off transactions
- With Paperless/MES, touch screens on the shop floor can be used to report Operation On/Off transactions

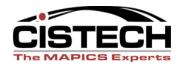

### Labor Valuation

- Tailoring Question C003 "Order Costing Method" determines whether labor is valued at payroll pay rate for employee (XA Payroll required) or Facility Standard
- Labor Hours reported to each operation are extended by Rate

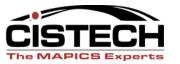

#### Overhead

- Overhead is determined by the Facility
- Each facility has its own overhead "code" which determines what absorbs overhead for that facility
- Overhead can be calculated by Labor time (set-up plus run) or by Machine Time
- Overhead can be entered as a rate or a percentage

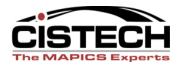

# Facility

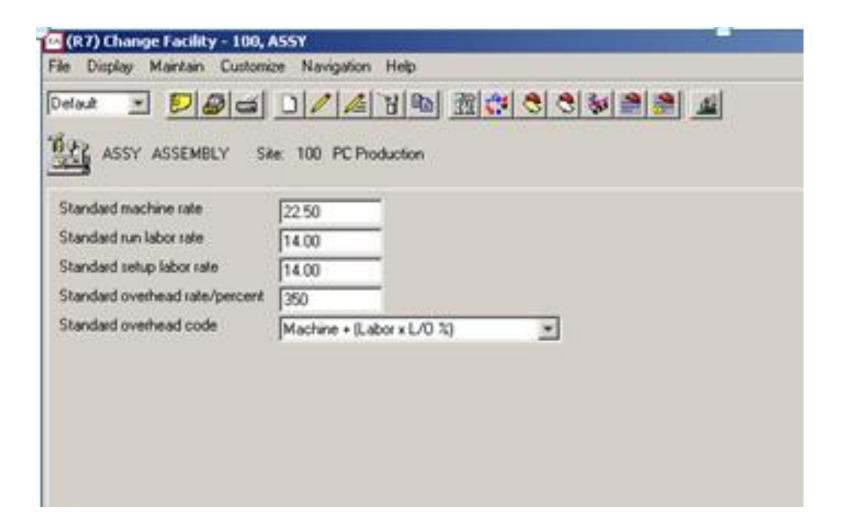

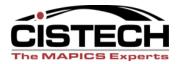

# Facility (Green Screen)

Value labor and overhead

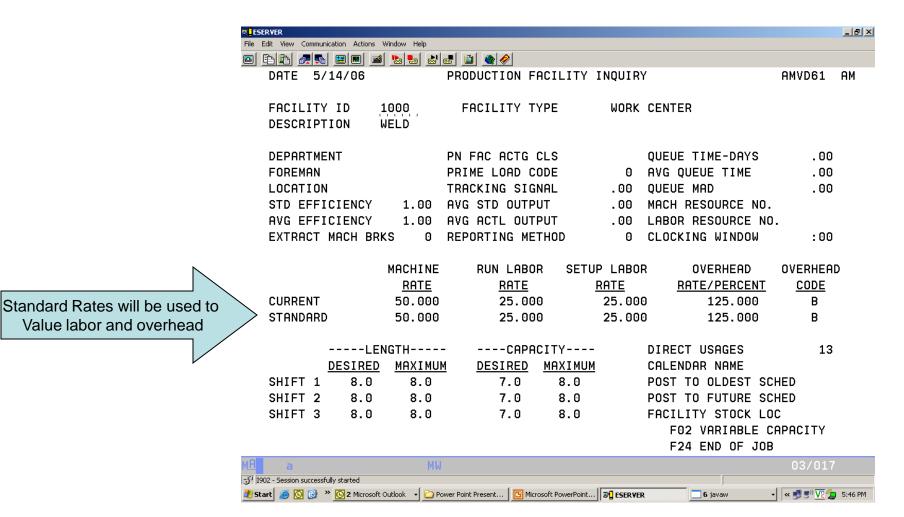

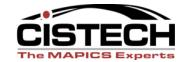

### **GL** Transactions

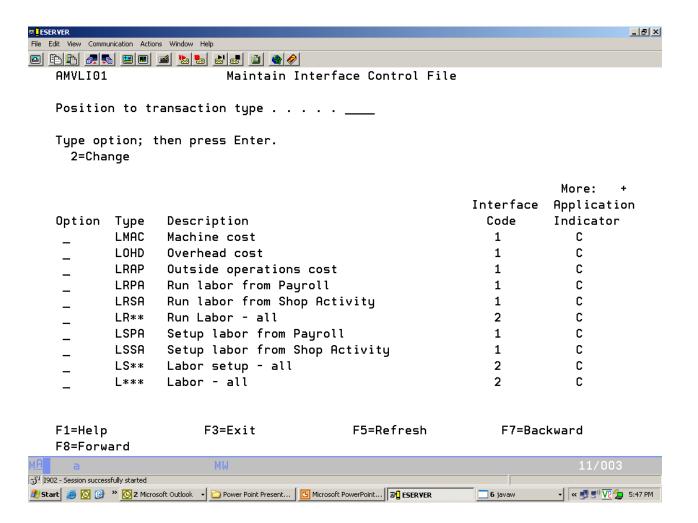

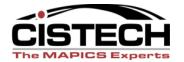

#### Transaction Creation

- Every time labor is reported to an operation, the following transactions will be created in the PCCTXN file:
  - Run Labor: LRSA from Shop Activity
  - Set-up Labor: LSSA from Shop Activity
  - Charge Account: WIP
  - Offset Account: Labor Earned/Absorbed

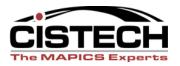

#### Overhead

- Each time labor or machine time is reported, an overhead transaction is also created
  - Overhead: LOHD Overhead Cost
  - Charge: WIP
  - Offset: Overhead Absorbed/Earned

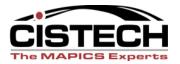

### Machine Costs

- If the facility has a Machine Standard Rate and Machine time is reported to the MO, XA will create a LMAC transaction
- Charge: WIP
- Offset: Machine Cost Applied or Earned Overhead

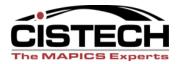

## Labor & Overhead

• Questions??????

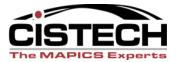

# Outside Operations

- Time Basis Code "C" in a routing operation flags an operation as being performed at the vendor
- Standard Cost for the Outside Operation is stored in the routing operation record
- Create an Item Master/Revision record to buy the Service (no Item Warehouse/Balance record is required)
- PO for the service can be created automatically when MO is released
- Default PO Price is determined by PO Control file
- Difference between PO Price/Invoice and Standard Cost will be a variance

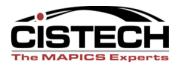

## Outside Operation Costs

**Outside Operation file** 

Determines when MO costs

are updated (at PO Receipt or

Invoice)

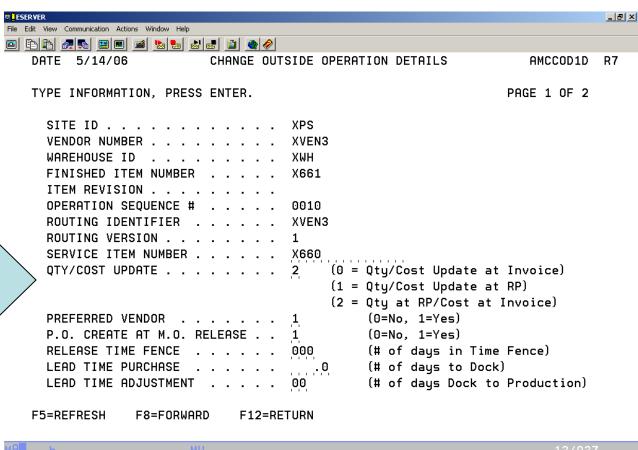

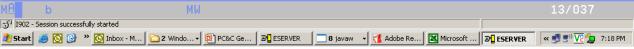

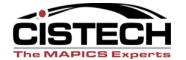

#### PO Create

- Either creating the MO or reporting quantity complete at the previous operation will cause a PO to be created
- PO Price is determined by Purchasing Control file
- PO may be a single delivery PO or a release on a Blanket PO

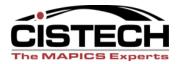

#### LRAP Transaction

- Outside Operation file controls when the MO cost & Operation Quantity complete are updated
- the LRAP transaction is created when the cost in the MOROUT file is updated
- Charge: WIP
- Offset: Outside Process (AP Clearing)

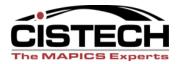

# AM Financials – AP Invoice Entry

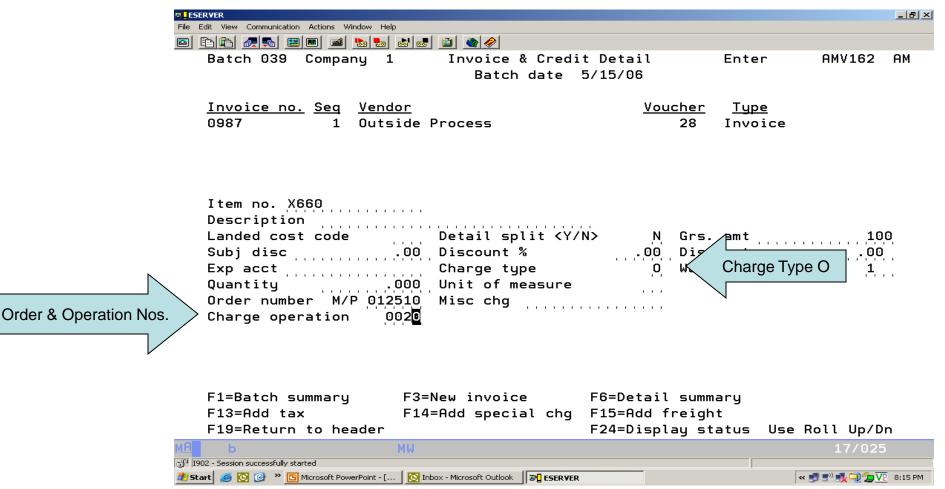

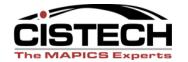

# IFM Financials – Invoice Entry

Charge Type, Order

Number & Operation

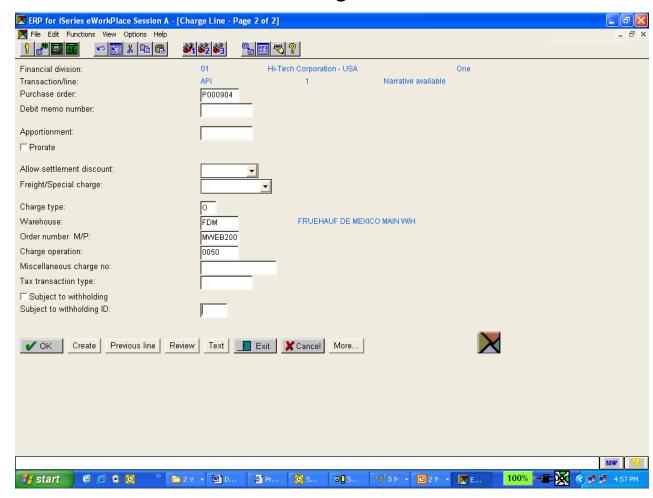

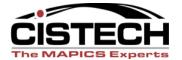

# Outside Operations

• Questions????

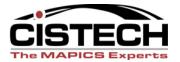

# Scrap

- Scrap is reported at individual operations
- Reported scrap will lower the quantity to be produced
- Scrap labor & overhead costs will be prorated through the operation where the scrap was reported
- Material: if the bill specifies operation where first used, the material cost will be pro-rated through the operation

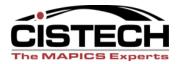

### SCRP Transactions

- When scrap is reported, XA will create a SCRP transaction with the pro-rated value of the scrapped item
- Charge: Scrap
- Offset: WIP
- WIP Value report will show the value of scrap in WIP as a separate dollar value

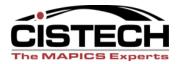

### WIP Reconciliation

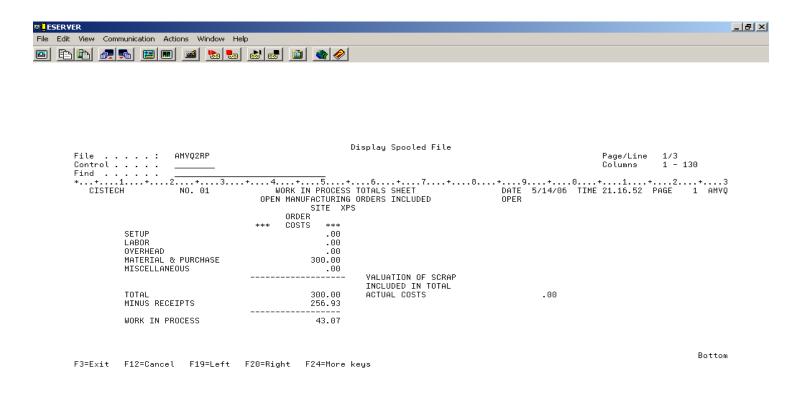

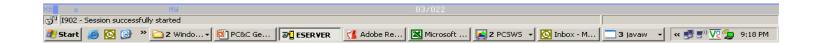

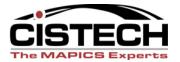

# Scrap

• Questions????

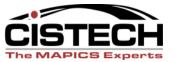

## Variances

- XA will calculate a total variance as follows:
  - "Actual Cost" = Material + Machine + Set up labor + Run labor + OH
  - Receipt value = RM transaction quantity x Unit Cost
     Default
  - Order Variance = "Actual Cost" Receipt Value

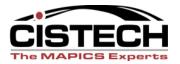

## Variance Transactions

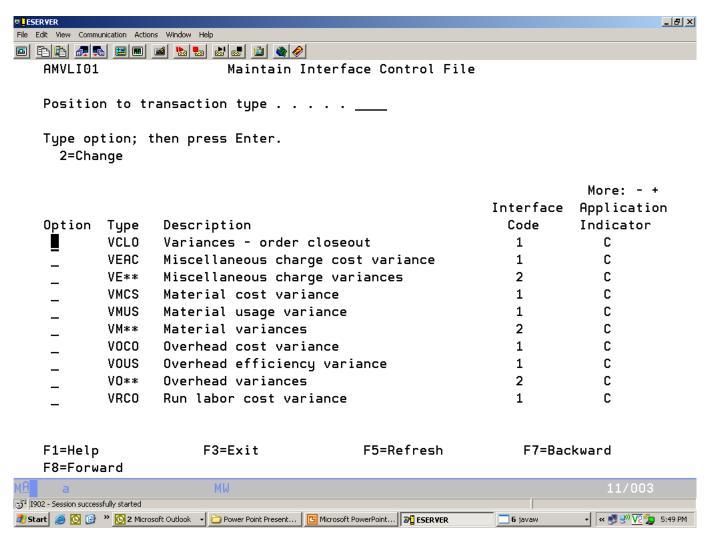

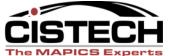

## Variance Transactions

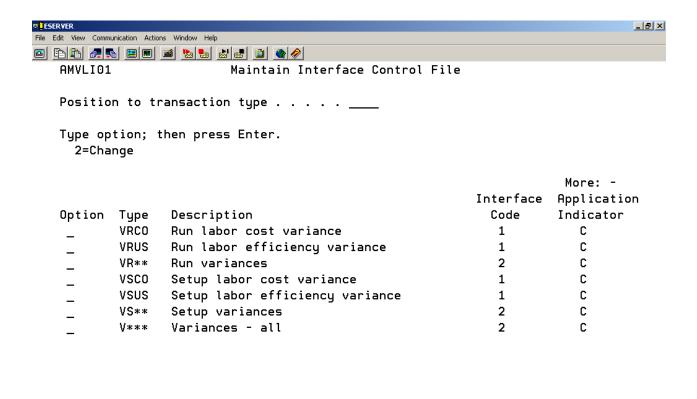

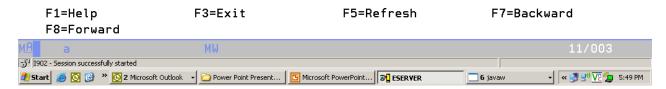

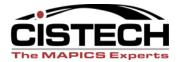

### Order Closeout

- Order Close & Purge is when XA calculates and collects variance information for the MO
- Normal Close or Force Closing the order will produce the same variances – the only difference is the status of the MO when closed
- Order Close & Purge can produce the Accounting Detail report & Order Closeout Variance Analysis report

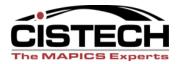

# MO Accounting Report

|                             |                                   |                | ov                      | ERHEAD CALC    | ULATIONS       | INCLUDE M      | ACHINE COSTS   | * *                           | PAGE I                                             | IN ORDER 1                         |
|-----------------------------|-----------------------------------|----------------|-------------------------|----------------|----------------|----------------|----------------|-------------------------------|----------------------------------------------------|------------------------------------|
|                             | ORDER FINISH                      | ED             | ST DEPT                 | JOB NUMBER     | IAC<br>OAC     | ORDE<br>QUANT  |                | UANTIT                        | Y* SCHED HRS<br>PEN REMAINING                      | DATES                              |
|                             | NUMBER ITEM NO<br>M020620 2640070 |                | CD PLANN                | REFERENCE      | OAC            | -              | 00.000         | .000                          | 250.00000                                          | START 4/25/06<br>ACTUAL ST 4/25/06 |
| MO Summary Info             | 0RDER                             | 3900 1         | 1600                    |                | UNIT           | 3,0            |                | 250.000<br>PROJEC             |                                                    | LAST TRANS 4/25/06<br>DUE 4/27/06  |
| MO Summary Info             | DESCRIPT                          | YEZA NOIT      | COMPLETE T              |                | COST           | · <del></del>  | .9711          | COST                          |                                                    | ACTL CMPLT 4/25/06                 |
|                             | COMP. ITEM NO.,                   | / U/<br>WH /M  | QUANTITY<br>TO-DATE     | UNIT           | COST           | STA            | NDARD<br>OST T | COST<br>HIS PERIOD            | COST<br>TOTAL TO-DATE                              | DATE<br>LAST ISSUE                 |
|                             | 054050300                         | 1 EA           | 5250.000                |                | .0433          |                | 216.50         | . 00                          | 227.33                                             |                                    |
|                             | 205314                            | ELECT N/P      | 5250.000                |                | .0224          |                | 112.13         | .00                           | 117.73                                             |                                    |
| Material Detail             | 264004                            | GREY<br>1 EA   | 5250.000                |                | .0413          |                | 206.40         | .00                           | 216.72                                             | 4/25/06<br>!<br>4/25/06            |
|                             | RTPM GROMMET<br>264006            | 1 BA           | 5250.000                |                | .7837          |                | 3918.57        | .00                           | 4114.49                                            |                                    |
|                             | TMP HOUSING                       | JVERMOLD       | TOTAL.                  | STANDARD CO    | er             | 4,453          | .60 TO-DATE    | COST                          | 4,676.27                                           | 1,22,00                            |
|                             |                                   |                | 10172                   | BIANDAND CO    |                | 4,455          |                |                               |                                                    |                                    |
|                             | OPERATION NO./<br>DESCRIPTION MS  |                | L PROC TOO<br>SHEET PFA |                |                | DUE<br>DATE    | ACTIVE P       | QUANTITY*<br>ERIOD/<br>D-DATE | *COST PER UNI<br>STANDARD/<br>ACTUAL               | T* COST<br>ACT/ST                  |
|                             | 0010                              | 746A 746A      |                         | 40 4 0         | 4/25/06        | 4/25/06        | 4/25/06        | 5,250.000<br>5,250.000        |                                                    | 08<br>06 75                        |
|                             | Automatic Assen                   | nbly           |                         |                |                |                |                | 3,230.000                     | ·                                                  |                                    |
|                             | * STANI<br>HOURS                  |                | * THIS PE<br>HOURS/C    |                | TOTAL<br>HOURS | TO-DATE -      | -* VARIANCE    | HOURS *-                      | CUMULATIVE SCRAP<br>STD COST/ACT COS<br>Y SCRAPPED |                                    |
|                             | SET                               | .00            |                         | .00            |                | .00            |                | .00 SE                        | т .                                                | 0000.000                           |
|                             | LAB                               | 5.49<br>66.93  |                         | 5.00<br>60.90  |                | 5.00<br>60.90  |                | -49 LA                        | •                                                  | 00 .0134<br>00                     |
| Operation Detail            | OVH                               | 321.42         |                         | 292.50         |                | 292.50         |                | ovi                           |                                                    | 00 .0643                           |
| Operation Betain            | OUT OP                            | .00<br>.00     |                         | . 00<br>. 00   |                | .00            |                | .00 00                        |                                                    | 0000                               |
|                             | тот                               | 5.49<br>368.35 |                         | 5.00<br>353,40 |                | 5.00<br>353.40 |                | .49 TO                        |                                                    | 00 .0777<br>00 ,                   |
|                             | MAC                               | 5.49<br>.00    |                         | .00            |                | .00            |                | 5.49 MT                       |                                                    | 00 .8907<br>00                     |
|                             | 0020                              | 744P 744P      |                         | 40 4 0         | 4/25/06        | 4/25/06        | 4/25/06        | 5,250.000<br>5,250.000        |                                                    | 00                                 |
|                             | Pack 4 Trays in                   | n Tote         |                         |                |                |                | . •            | 5,250.000                     | •                                                  |                                    |
|                             | + STANI<br>HOURS,                 | OARD*<br>COST  | + THIS PE<br>HOURS/C    | RIOD* *<br>OST |                | TO-DATE -      | - * VARIANCE   |                               | CUMULATIVE SCRAF<br>STD COST/ACT COS<br>Y SCRAPPED | CUMULATIVE T STD UNIT COST         |
|                             | SET                               | .00            |                         | .00            |                | .00            |                | .00 SE                        | T .                                                | 00 .0000                           |
|                             | LAB                               | .19<br>2.75    |                         | 5.50<br>77.61  |                | 5.50<br>77.61  |                | 5.31- LA                      |                                                    | 00 .0140                           |
|                             | OVH                               | 10.74          |                         | 303.22         |                | 303.22         |                | ov                            |                                                    | 00 .0664<br>00                     |
|                             | OUT OP                            | .00            |                         | .00            |                | .00            |                | .00 OU                        |                                                    | 0000.0000                          |
|                             | TOT                               | .19<br>13.49   |                         | 5.50<br>380.83 | _              | 5.50<br>380.83 |                | 5.31- TO                      |                                                    | 00 .0804                           |
|                             | MAC                               | .19            |                         | .00            | ব্য            | .00            | 20 E           | .19 MT                        |                                                    | 00 -8907<br>00                     |
|                             | W AM-5512 NO M                    |                | FOR THIS ORD            |                |                |                |                |                               |                                                    |                                    |
| MO Total (Incl Variance)    | DIRECT SETU                       | p I            | .ABOR                   | OVERHEAD       | MATL 6         | PUR            | MISCELLANEOUS  | TOTAL ACTUA                   | L RECEIPT                                          | DIFFERENCE                         |
| ivio rotal (ilici valiance) | ORDER<br>COSTS                    | .00            | 138.51                  | 595.           | 72             | 4676.27        | . 00           | 5410                          | .50 5098.26                                        | 312.24                             |
|                             |                                   |                |                         |                |                |                |                |                               |                                                    |                                    |

## Variances

- GL Interfaces break the variances down into Cost, Efficiency & Usage variances for each of the following categories:
  - Material
  - Set up Labor
  - Run Labor
  - Overhead (includes Machine Variances)
  - Miscellaneous Charges

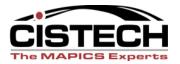

### Rules

- Charge: Appropriate Variance Account or Cost of Goods Sold
- Offset: WIP
- Wildcard Rules (transaction codes that include \*) will allow 1 rule to assign accounts to multiple transactions

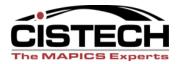

## Variance Transactions

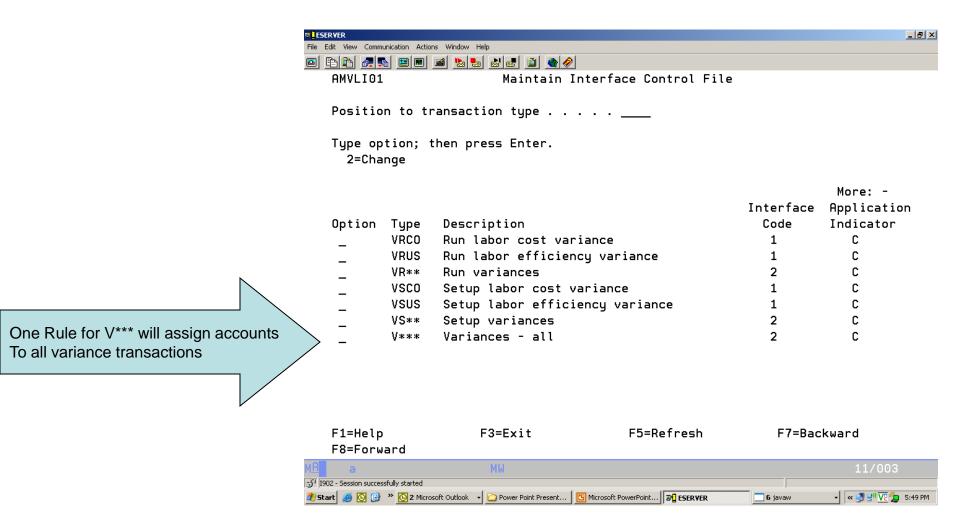

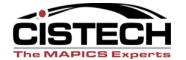

# MO Variance Report – pg. 1

| SBII ALlav        | ATZI     | NO. 01 ORDE                                                       | R CLOSEOUT VARIANCE .  |                        | DATE 4/25/06 TI<br>OPER CJS | ME 12.57.51 PAGE       | 1 AMVGO           |                       |
|-------------------|----------|-------------------------------------------------------------------|------------------------|------------------------|-----------------------------|------------------------|-------------------|-----------------------|
|                   |          |                                                                   | ORDER<br>ACTUAL COST   | ORDER<br>STANDARD COST | ORDER<br>VARIANCE           | USAGE<br>VARIANCE      | COST<br>VARIANCE  | Order Variance =      |
| MATERIAL VARI     | ANCE DE  | TAIL                                                              |                        |                        |                             |                        |                   |                       |
| ITEM<br>054050300 | WHS<br>1 | QUANTITY PER UNIT<br>QUANTITY RECEIVED                            |                        | 1.0000000<br>5250.000  |                             |                        |                   | Usage Variance + Cost |
|                   |          | ISSUE QUANTITY<br>STANDARD COST                                   | 5250.000<br>.04        | 5250.000<br>.04        |                             |                        |                   | Variance              |
|                   |          | EXTENDED COST                                                     | 227.33                 | 227.33                 | .00                         | .00                    | .00               | variance              |
| ITEM<br>205310    | WHS<br>1 | QUANTITY PER UNIT<br>QUANTITY RECEIVED                            |                        | 1.0000000<br>5250.000  |                             |                        |                   |                       |
|                   |          | ISSUE QUANTITY<br>STANDARD COST                                   | 5250.000<br>.02        | 5250.000<br>.02        |                             |                        |                   |                       |
|                   |          | EXTENDED COST                                                     | 117.73                 | 117.73                 | .00                         | .00                    | .00               |                       |
| ITEM<br>264004    | WHS<br>1 | QUANTITY PER UNIT<br>QUANTITY RECEIVED                            |                        | 1.0000000<br>5250.000  |                             |                        |                   | Material Detail       |
|                   |          | ISSUE QUANTITY<br>STANDARD COST                                   | 5250.000<br>.04        | 5250.000<br>.04        |                             |                        |                   | There is a second     |
|                   |          | EXTENDED COST                                                     | 216.72                 | 216.72                 | .00                         | .00                    | .00               |                       |
| ITEM<br>264006    | WHS<br>1 | QUANTITY PER UNIT<br>QUANTITY RECEIVED                            |                        | 1,0000000<br>5250,000  |                             |                        |                   |                       |
|                   |          | ISSUE QUANTITY<br>STANDARD COST                                   | 5250.000<br>.78        | 5250.000<br>.78        |                             |                        |                   |                       |
|                   |          | EXTENDED COST                                                     | 4114.49                | 4114.49                | .00                         | .00                    | .00               |                       |
| PRODUCTION FA     | CILITY   | 744P DETAIL                                                       |                        |                        |                             |                        |                   |                       |
| OPER SEQUEN       | CE 0020  |                                                                   |                        |                        |                             |                        |                   |                       |
|                   |          | SETUP LABOR HOURS<br>STANDARD SETUP RATE                          | .00                    | .00                    |                             |                        |                   |                       |
|                   | SETI     | JP LABOR EXTENDED COST                                            | .00                    | .00                    | .00                         | .00                    | . 00              | 1                     |
|                   |          | UNIT RUN LABOR HOURS<br>QUANTITY COMPLETE                         |                        | .0000<br>5250.000      |                             |                        |                   |                       |
|                   |          | RUN LABOR HOURS<br>STANDARD RUN LABOR RA                          | 5.50<br>TE 14.110      | .20<br>14.110          |                             |                        |                   | Operation Detail      |
|                   | OVE      | LABOR EXTENDED COST<br>RHEAD EXTENDED COST<br>SIDE OPERATION COST | 77.61<br>303.22<br>.00 | 2.89<br>11.29<br>.00   | 74.72<br>291.93<br>.00      | 74.72<br>291.91<br>.00 | .00<br>-02<br>.00 |                       |

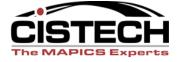

# MO Variances – Pg 2

|                                            |                                                                             | ORDER NUMBER M020620                                           | ORDER                                    | ORDER                           | USAGE                          | COST                           |         |              |
|--------------------------------------------|-----------------------------------------------------------------------------|----------------------------------------------------------------|------------------------------------------|---------------------------------|--------------------------------|--------------------------------|---------|--------------|
|                                            |                                                                             | ACTUAL COST                                                    | STANDARD COST                            | VARIANCE                        | VARIANCE                       | VARIANCE                       |         |              |
| PRODUCTION FACI                            | LITY 744P DETAIL                                                            |                                                                |                                          |                                 |                                |                                |         |              |
| OPER SEQUENCE                              | 0010                                                                        |                                                                |                                          |                                 |                                |                                |         |              |
| PRODUCTION FACE                            | LITY 746A DETAIL                                                            |                                                                |                                          |                                 |                                |                                |         |              |
| OPER SEQUENCE                              | 0010                                                                        |                                                                |                                          |                                 |                                |                                |         |              |
|                                            | SETUP LABOR HOURS<br>STANDARD SETUP RATE                                    | .00                                                            | .00                                      |                                 |                                |                                |         |              |
|                                            | SETUP LABOR EXTENDED COST                                                   | .00                                                            | .00                                      | .00                             | .00                            | .00                            |         |              |
|                                            | UNIT RUN LABOR HOURS<br>QUANTITY COMPLETE                                   |                                                                | .0011<br>5250.000                        |                                 |                                |                                |         |              |
|                                            | RUN LABOR HOURS<br>STANDARD RUN LABOR RATE                                  | 5.00<br>12.180                                                 | 5.76<br>12.180                           |                                 |                                |                                |         |              |
|                                            | RUN LABOR EXTENDED COST<br>OVERHEAD EXTENDED COST<br>OUTSIDE OPERATION COST | 60.90<br>292.50<br>.00                                         | 70.27<br>337.51<br>.00                   | 9.37-<br>45.01-<br>.00          | 9.37-<br><b>45</b> .01-<br>.00 | .00                            |         |              |
| COSTS:<br>MATERIAL<br>SETUP                |                                                                             | ORDER NUMBER M020620<br>ORDER<br>ACTUAL COST<br>4676.27<br>.00 | ORDER<br>STANDARD COST<br>4676.27<br>.00 | ORDER<br>VARIANCE<br>.00<br>.00 | USAGE<br>VARIANCE<br>.00       | COST<br>VARIANCE<br>.00<br>.00 |         |              |
| LABOR<br>OVERHEAD<br>MISCELLANEOUS         |                                                                             | 138.51<br>595.72<br>.00                                        | 73.16<br>348.80<br>.00                   | 65.35<br>246.92<br>.00          | 65.35<br>246.90                | .00<br>.02<br>.00              | MO Tota | al Variances |
| TOTAL COSTS                                |                                                                             | 5410.50                                                        | 5098.23                                  | 312.27                          | 312.25                         | .02                            |         |              |
| RECEIPT AMOUNT                             |                                                                             | 5098.26                                                        |                                          |                                 |                                |                                |         |              |
| COST LESS RECEI                            | PT AMOUNT                                                                   | 312.24                                                         |                                          |                                 |                                |                                | •       |              |
| LESS:<br>USAGE VARIANCES<br>COST VARIANCES |                                                                             | 312.25<br>.02                                                  |                                          |                                 |                                |                                |         |              |
| ORDER CLOSEOUT                             | VARIANCE                                                                    | .03-                                                           |                                          |                                 |                                |                                |         |              |

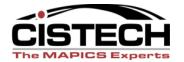

# MO Accounting Report

|                             |                              |                     | 01                      | ERHEAD CALC    | ULATIONS       | INCLUDE M          | ACHINE COSTS   | • •                           | PAGE I                                              | N ORDER 1                          |
|-----------------------------|------------------------------|---------------------|-------------------------|----------------|----------------|--------------------|----------------|-------------------------------|-----------------------------------------------------|------------------------------------|
|                             | ORDER FINIS                  | HED<br>NUMBER WH    | ST DEPT                 | JOB NUMBER     | IAC<br>OAC     | ORDE<br>QUANT      | R + Q          | UANTITY<br>COMPLETED OP       | * SCHED HRS<br>EN REMAINING                         | DATES                              |
|                             | M020620 26400                |                     | 55                      | REPERENCE      | OAC            |                    | 00.000         |                               | 250.00000                                           | START 4/25/06<br>ACTUAL ST 4/25/06 |
| MO Summary Info             | ORDER                        | 1,0300              | 1600                    |                | UNIT           | -                  | 5,             | 250.000<br>PROJECTI           |                                                     | LAST TRANS 4/25/06<br>DUE 4/27/06  |
| We Summary mile             |                              | PTION ASSY          | COMPLETE T              |                | COST-          | -                  | .9711          | COST                          | 4,855.49                                            | ACTL CMPLT 4/25/06                 |
|                             | COMP. ITEM NO<br>DESCRIPTION | 0./ U/<br>WH /M     | QUANTITY<br>TO-DATE     | UNIT           | COST           | STA                | NDARD<br>OST T | COST<br>HIS PERIOD            | COST<br>TOTAL TO-DATE                               | DATE<br>LAST ISSUE                 |
|                             | 054050300                    | 1 EA<br>ELECT N/P   | 5250.000                |                | .0433          | - ,                | 216.50         | .00                           | 227.33                                              | 4/25/06                            |
|                             | CAP WAVE TO                  | 1 EA                | 5250.000                |                | .0224          |                    | 112.13         | .00                           | 117.73                                              |                                    |
| Material Detail             | 264004<br>RTPM GROMME        | 1 EA                | 5250.000                |                | .0413          |                    | 206.40         | .00                           | 216.72                                              | 4/25/06                            |
|                             | 264006<br>TMP HOUSING        | 1 BA                | 5250.000                |                | .7837          |                    | 3918.57        | .00                           | 4114.49                                             | 4/25/06                            |
|                             |                              |                     | TOTĄL                   | STANDARD CO    | ST             | 4,453              | .60 TO-DATE    | совт .                        | 4,676.27                                            |                                    |
|                             | OPERATION NO.<br>DESCRIPTION |                     | L PROC TOO<br>SHEET PFA |                |                | DUE<br>DATE        | ACTIVE P       | QUANTITY*<br>ERIOD/<br>D-DATE | *COST PER UNI'<br>STANDARD/<br>ACTUAL               | T* COST<br>ACT/ST                  |
|                             | 0010                         | 746A 746A           |                         | 40 4 0         | 4/25/06        | 4/25/06            | 4/25/06        | 5,250.000                     | • '                                                 | 08<br>06 75                        |
|                             | Automatic Ass                | embly               |                         |                |                |                    |                | 5,250.000                     | • '                                                 |                                    |
|                             | + STA<br>HOUR                | NDARD*<br>S/COST    | + THIS PE<br>HOURS/C    | RIOD* *        | TOTAL<br>HOURS | TO-DATE -<br>/COST | -* VARIANCE    | HOURS *                       | - CUMULATIVE SCRAP<br>STD COST/ACT COST<br>SCRAPPED | T STD UNIT COST                    |
|                             | SET                          | .00                 |                         | .00            |                | .00                |                | .00 SET                       | · • • • • • • • • • • • • • • • • • • •             | 0000.0000                          |
|                             | LAB                          | 5.49<br>66.93       |                         | 5.00<br>60.90  |                | 5.00<br>60.90      |                | .49 LAÐ                       |                                                     | 00 .0134<br>00                     |
| Operation Detail            | OVH                          | 321.42              |                         | 292.50         |                | 292.50             |                | OVH                           |                                                     | 00 .0643<br>00                     |
| Operation Betain            | OUT OP                       | .00                 |                         | . 00<br>. 00   |                | .00                |                | .00 OUT                       |                                                     | 00 .0000                           |
|                             | тот                          | 5.49<br>368.35      |                         | 5.00<br>353.40 |                | 5.00<br>353.40     |                | .49 TOT                       |                                                     | 00 .0777<br>00 .                   |
|                             | MAC                          | 5.49                |                         | .00            |                | .00                |                | 5.49', MTL                    |                                                     | 00 .8907                           |
|                             |                              | .00                 |                         | .00<br>40 4 0  | 4/25/06        | .00<br>4/25/06     |                | 5,250.000                     |                                                     | 00                                 |
|                             | 0020<br>Pack 4 Trays         | 744P 744P           |                         | 40 4 0         | 4/25/06        | 4/25/06            | 4/25/00        | 5.250.000                     |                                                     | 07 0                               |
|                             | -                            | MDARD*              | THIS DE                 | RIOD* *        | TOTAL          | TO-DATE -          | - VARIANCE     | HOURS *                       | - CUMULATIVE SCRAP                                  | * CUMULATIVE                       |
|                             |                              | S/COST              | HOURS/C                 | OST            |                | /COST              | ************   |                               | STD COST/ACT COST                                   |                                    |
|                             | SET                          | .00                 |                         | .00            |                | .00                |                | .00 SET                       |                                                     | .0000                              |
|                             | LAB                          | .19<br>2.75         |                         | 5.50<br>77.61  |                | 5.50<br>77.61      |                | 5.31- LAB                     |                                                     | 00 .0140<br>00                     |
|                             | OVH                          | 10.74               |                         | 303.22         |                | 303.22             |                | OVH                           |                                                     | 00 .0664                           |
|                             | OUT OP                       | .00                 | •                       | .00            |                | .00                |                | .oo our                       |                                                     | .0000                              |
|                             | TOT                          | .19                 |                         | 5.50<br>380.83 |                | 5.50<br>380.83     |                | 5.31- TOT                     | . (                                                 | .0804                              |
|                             | MAC                          | 13.49<br>.19<br>.00 |                         | .00            | 47             | .00                | 86 B 2         | .19 MTL                       | 0                                                   | 00 .8907<br>00                     |
|                             | W AM-5512 NO                 |                     | FOR THIS ORD            |                |                | .00                |                |                               | ••                                                  |                                    |
| MO Totala (in al Marian sa) | DIRECT SET                   | up I                | ABOR                    | OVERHEAD       | MATL 6         | PUR I              | MISCELLANEOUS  | TOTAL ACTUAL                  | RECEIPT                                             | DIFFERENCE                         |
| MO Totals (incl Variance)   | ORDER<br>COSTS               | .00                 | 138.51                  | 595.           |                | 4676.27            | . 0            |                               | 50 5098.26                                          | 312.24                             |
|                             |                              |                     |                         |                |                |                    |                |                               |                                                     |                                    |

## Total Variances

Final Page of Order
 Detail report has total
 variance dollars for all
 MO's closed and
 purged

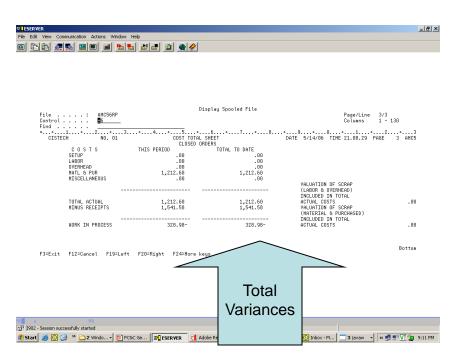

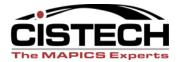

#### WIP Reconciliation

- After running the MO
   Close and Purge, you
   will need to run the
   WIP Totals Sheet
   from the PC&C
   Reports menu to get
   the value of WIP
- Use this to reconcile to GL WIP value

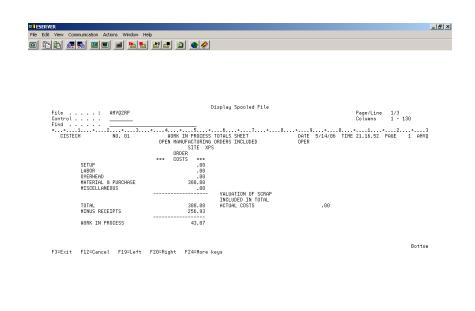

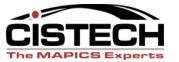

# Summary

- Use GL Rules to book machine, labor & overhead to WIP
- Costs for Outside Operations are determined by the Outside Operation file
- Scrap costs are pro-rated to the operation where scrap was reported
- Variances are calculated and reported when the MO is closed and purged

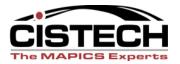